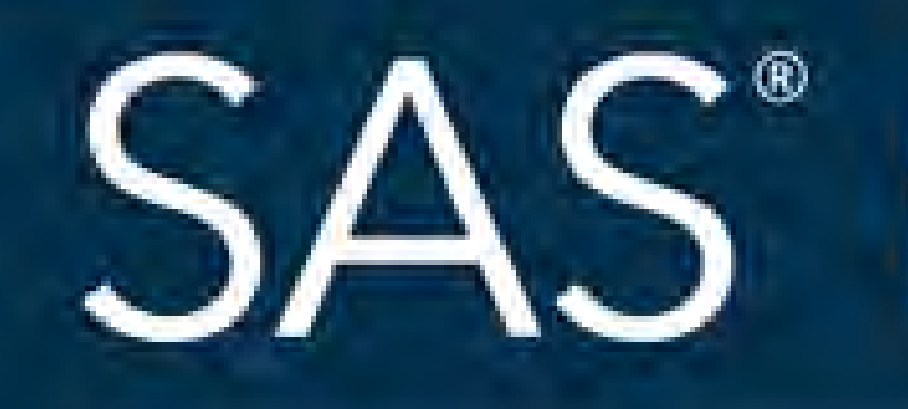

# April 8 - 11 | Denver, CO **#SASGF**

SAS and all other SAS Institute Inc. product or service names are registered trademarks or trademarks of SAS Institute Inc. in the USA and other countries. ® indicates USA registration. Other brand and product names are tr

# SAS<sup>®</sup> GLOBAL FORUM 2018

# **USERS PROGRAM**

# **How a Code-Checking Algorithm Can Prevent Errors**

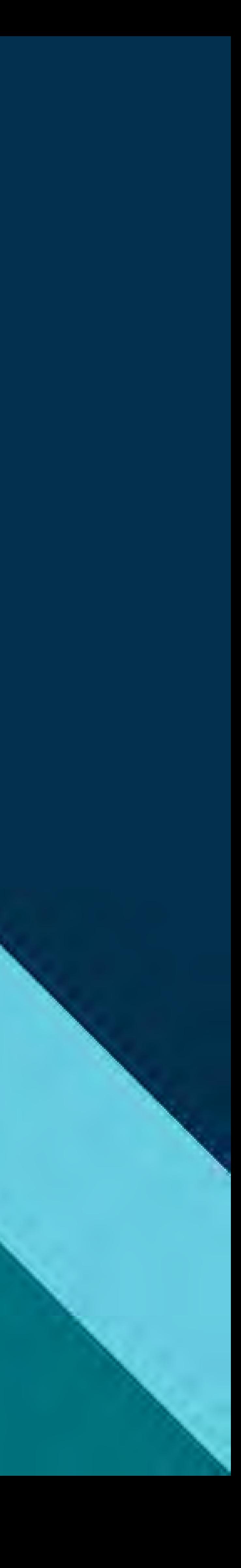

### ABSTRACT

WHEN A COMPANY USES AN AUTOMATED PRODUCTION SYSTEM FOR REPORTING, THERE ARE ALWAYS RISKS OF HAVING RECURRING ERRORS DUE TO ISSUES WITH REPORTS BEING SUBMITTED INCORRECTLY. ONE WAY TO REDUCE THESE ERRORS IS TO UTILIZE A CODE CHECKING PROGRAM WHICH WILL ASSESS SEVERAL ASPECTS OF A PROGRAM BEFORE IT IS SCHEDULED, INCLUDING ITS COMPATIBILITY WITH THE PRODUCTION ENVIRONMENT, INCLUSION OF COMMENTS, AND NOTIFICATION OF SECURITY RISKS. IN THIS PAPER, I WILL BE DISCUSSING SOME OF THE METHODS THAT CAN BE INCLUDED IN A CODE CHECKING PROGRAM, AS WELL AS SOME METHODS TO IMPLEMENT THESE TECHNIQUES. THE FIRST AND MOST IMPORTANT WILL BE SIMULATING A RUN IN AN AUTOMATED PRODUCTION ENVIRONMENT. WE WILL THEN LOOK AT ANALYZING THE VOLUME AND COMPLETENESS OF COMMENTS IN THE CODE BEING TESTED. ALSO, WE WILL REVIEW METHODS TO HANDLE WARNINGS AND OTHER NON-CRITICAL ISSUES THAT COULD BE IDENTIFIED. FINALLY, WE WILL LOOK AT METHODS OF CHECKING FOR RISKY FIELDS BEING USED, INCLUDING PERSONAL OR FINANCIAL INFORMATION WHICH NEED TO HAVE A LIMITED DISTRIBUTION.

# WRAPPER FILE

```
Filename filelist pipe "dir /b /s \\phobos\idg\CodeCheck\&myfilename.\*.sas";
```

```
filename = scan(path,-1,"");
```
### INTRODUCTION

options symbolgen; %let myfilename=RunMe;

Data progs;

infile filelist truncover; input path \$100.;

run;

/\*Code Checker Code\*/

```
%include '\\phobos\idg\prod\code\TidalTest\CodeCheckerMacros.sas';e;
%let hdrfile= %str(\\phobos\idg\prod\code\TidalTest\StandardHeaderTemplate.sas);
```
%macro convert(path, filename, checkstep); %if &checkstep = 1 %then %do; %let inpgm = &path.;

> %CC\_Initialize; %ReportOut;

```
%ParseTemplate(hdrfile=&hdrfile);
%ExamineSASPgm(inpgm=&inpgm,outds=Results);
%CheckHeader(inds=Results);
%CheckOther(inds=Results);
%CheckRisk(inds=Results);
%CheckComments(inds=Results);
```
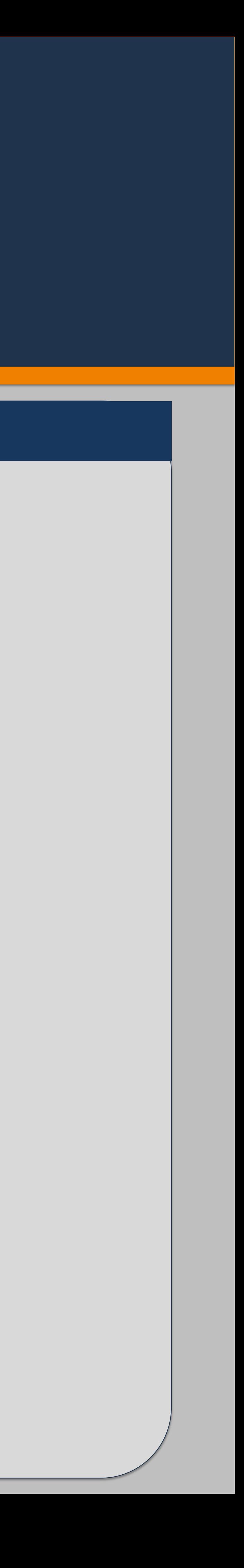

%end;

Production errors in report services are a drag on your company, costing time, effort, and sometimes even money through fees or penalties. Every company has to have a system in place to ensure that bad code doesn't make it into production and cause these problems. When used in conjunction with good coding standards and proper peer review, a code checking algorythm can further reduce the chance that mistakes can affect standard business procedures. While a code checker can be remarkably flexible, this paper will focus on its ability to test a program's compatibility with the company's automation system, to review the completeness of comments, and ensure high-risk variables are reviewed before they can be seen by the wrong people. After reading this, you should be able to take the provided framework, and adjust it to your own systems and the needs of your industry.

A Code checker is an automated program that will review code set up for review and identify key points for review before the code is put in production. Generally, you will use your company automation system to run the code checker, either on a set frequency, or checking for when a code has been made available for review, depending on the limits of the system. Once it is active, the code below is used to identify and pull in whatever code is being reviewed by the checker:

### WHAT IS A CODE CHECKER

# WRAPPER (Continued)

```
%if &checkstep = 2 %then %do;
```
options noxwait;

x start/w "" "D:\Program Files\SASHome\SASFoundation\9.4\sas.exe" -sysin &path. -log "\\phobos\idg\CodeCheck\Completed" -config "\\phobos\idg\prod\code\TidalTest\sasv9\_test.cfg" -print "\\phobos\idg\CodeCheck\Completed" -work "E:\SAS Temporary Files\tidaltest"; x move "&path." "\\phobos\idg\CodeCheck\Completed\&filename.";

```
data _null_;
logname = tranwrd("&filename.",'sas','log');
call symput("logname",logname);
run;
```
 $\vert$  data \_null\_; file mymail; set checklog;  $\int$  if  $\ln$  ge 1 then put @4 rows //; run; %end;

/\*Step one - Code Check\*/;  $\vert$  data \_null\_;

/\*Step two - Code Execution\*/;  $\vert$  data \_null\_;

/\*Check log for errors and send completion emails for the job\*/ data checklog; infile "\\phobos\idg\CodeCheck\Completed\&logname." truncover; input rows \$5000.; ROWS = TRANSLATE(ROWS,' ','"', " ","'"); IF SUBSTR(ROWS,1,5)='ERROR:' OR SUBSTR(ROWS,1,7)='WARNING:' OR INDEX(UPCASE(ROWS),"UNINITIALIZED") > 0 OR INDEX(UPCASE(ROWS),"\_ERROR\_") > 0 OR INDEX(UPCASE(ROWS),"REPEATS OF BY VALUES") > 0 OR INDEX(UPCASE(ROWS),"EXTRANEOUS") > 0 OR INDEX(UPCASE(ROWS),"INVALID DATA FOR") > 0 OR INDEX(UPCASE(ROWS),"SAS SYSTEM STOPPED PROCESSING") > 0 OR INDEX(UPCASE(ROWS),"INVALID ARGUMENT") > 0 OR INDEX(UPCASE(ROWS),"ODS PDF PRINTED NO OUTPUT") THEN OUTPUT; run;

| filename mymail email to  $=$  ("TPHirsch@magellanhealth.com"); | subject = "&filename completed test run";

if \_n\_ = 1 then put "Log is accessible at \\phobos\idg\CodeCheck\Completed\&logname." // " If this meets peer review approval, please attach the log to the JIRA ticket." // "File &filename generated the following warnings and errors:" //;

%mend;

<del>litute</del> Inc. in the USA and other cou<del>ntries. "" ind</del>

set progs; call execute('%nrstr(%convert('||path||','||filename||',1))'); run;

set progs; run;

```
call execute('%nrstr(%convert('||path||','||filename||',2))');
```
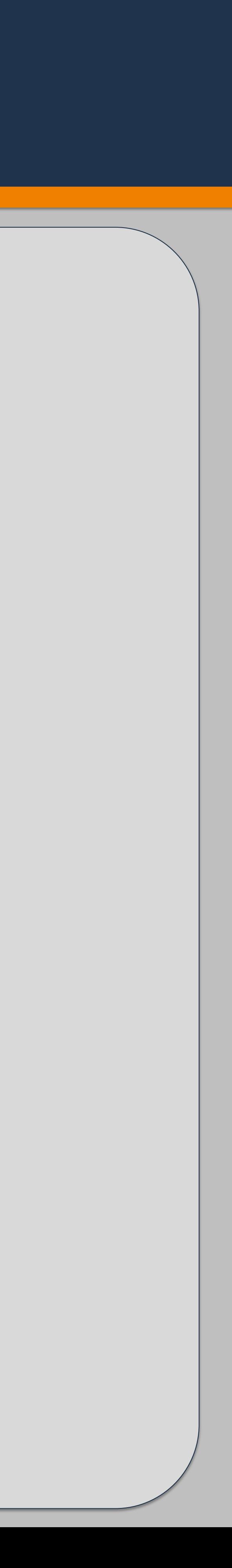

ite Inc. in the USA and other cou<del>ntries.-</del>

### RUNNING THE CODE IN THE SYSTEM

Probably the most important step to prevent errors is to make sure that the program runs in the production environment. If, as was recommended in the step above, you have set up a recurring process in the production environment for this code checker, it is a simple process from here to run the file. You can manually start a SAS job which will run the code in question, and utilize the same rules as your production environment.

- We are starting a sas process, using the SAS program, which should be updated to your environment.
- The Sysin command tells the SAS session to immediately run the code in question when it opens
- Log, config, print, and work define where we want these test logs and elements to be saved. Config in particular should be a file that is updated to ensure that this is reflective of production rules.

 $|$  data \_null\_; logname = tranwrd("&filename.",'sas','log'); call symput("logname",logname); run;

Let's break down the elements of this code.

# RUNNING ERROR CHECK

/\*Check log for errors and send completion emails for the job\*/ data checklog; infile "C:\CodeCheck\Completed\&logname." truncover; input rows \$5000.; ROWS = TRANSLATE(ROWS,' ','"', " ","'"); IF SUBSTR(ROWS,1,5)='ERROR:' OR SUBSTR(ROWS,1,7)='WARNING:' OR INDEX(UPCASE(ROWS),"UNINITIALIZED") > 0 OR INDEX(UPCASE(ROWS),"\_ERROR\_") > 0 OR INDEX(UPCASE(ROWS),"REPEATS OF BY VALUES") > 0 OR INDEX(UPCASE(ROWS),"EXTRANEOUS") > 0 OR INDEX(UPCASE(ROWS),"INVALID DATA FOR") > 0 OR INDEX(UPCASE(ROWS),"SAS SYSTEM STOPPED PROCESSING") > 0 OR INDEX(UPCASE(ROWS),"INVALID ARGUMENT") > 0 OR INDEX(UPCASE(ROWS),"ODS PDF PRINTED NO OUTPUT") THEN OUTPUT; run;

x start/w "" "C:\Program Files\SASHome\SASFoundation\9.4\sas.exe" -sysin &path.

-log "C:\CodeCheck\Completed"

-config "C:\code\TidalTest\sasv9\_test.cfg"

-print "C:\CodeCheck\Completed"

-work "C:\SAS Temporary Files\tidaltest"; x start/w "" "C:\Program Files\SASHome\SASFoundation\9.4\sas.exe" -sysin &path.

-log "C:\CodeCheck\Completed"

-config "C:\code\TidalTest\sasv9\_test.cfg"

-print "C:\CodeCheck\Completed"

-work "C:\SAS Temporary Files\tidaltest";

### RUNNING TEST CODE

### ERROR CHECK CODE

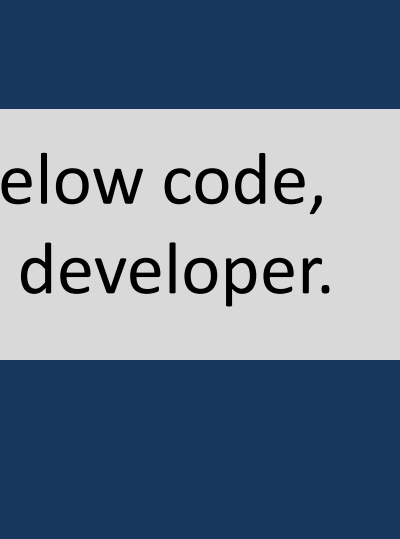

After running the above code, you can add additional elements as needed. One reccomendation is the below code, which can be used to parse the log for errors, warnings, and other elements that should be noted by the developer.

# REVIEWING COMMENTS

It is important for code to have sufficient documentation, especially when you have a large team that may have to take on one another's work at a moment's notice. There are a few ways that can be monitored. Ones we will be looking at below are header checks and comment density.

Most quality code will have a header at the top. This will include basic information like code name, frequency, source tables, etc. The below code will scan the header portion of the document, and check for key items, and verify if they have been filled out.

```
WorkStatement = Statement;
LenStatement = length(Statement);
```
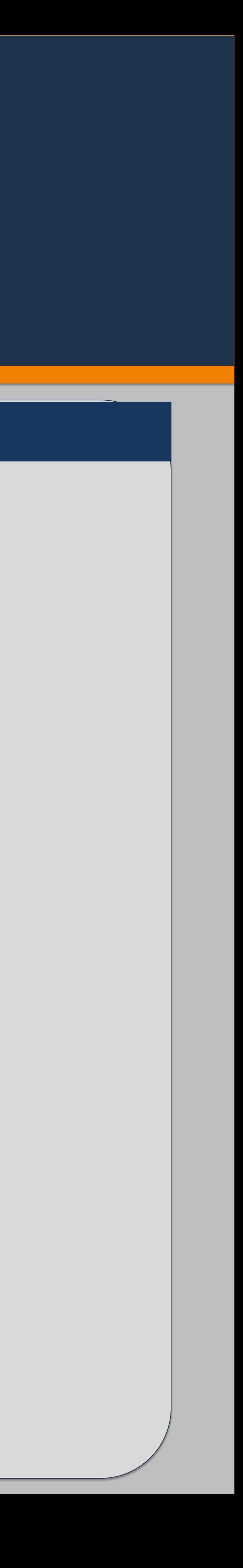

In addition to checking the header, we can also review each step of code and determine how much of it has commenting. While this is by no means a fool-proof check, it can at the very least serve as a warning if the developer sees that a large number of their statements are lacking comments

%let hdrfile= %str[\(C:\prod\code\TidalTest\StandardHeaderTemplate.sas\)](file://///phobos/idg/prod/code/TidalTest/StandardHeaderTemplate.sas); data test;

# HEADER CODE (Continued)

# HEADER ANALYSIS CODE

ErrorType = 'CHKHEADER';

do  $i = 1$  to 100;

end;

```
*** Load Keywords from Standard Header Template ***;
           set Keywords end=last;
           Keyword\{i\} = Key;aType(i) = Type;alen\{i\} = Len;
           if last then do;
                     ikey = i;
                     i = 101;end;
*** Compress Statement ***;
Statement = compress(Statement,'*','s');
*** Length Validation ***;
if length(statement) >= 4000 then do;
           ErrorMsg = 'ERROR: Standard Header Too Long';
           ERROR ErrorMsg;
           rc=dosubl('%InsertError('||ErrorType||', '||ErrorMsg||');');
          stop;
```
end;

<del>or trademarks of SAS Institu</del>te Inc. in the USA and other co<del>untries. ®</del>

set results;

if  $n > 1$  then stop;

length ErrorMsg \$200;

array Keyword {20} \$ 50; array aType  $\{20\}$  \$ 1; array aLen {20} 8;

### HEADER FILE ANALYSIS

## COMMENT COUNT

### **HEADER CODE (Continued)**

```
do i = 1 to ikey;
                    CKW = keyword{i};
                    IsCKWFound = index(WorkStatement,tri
                    LenCKW = length(CKW);if i<ikey then do; NKW = \text{keyword}\{i+1\};else do; NKW = 'HIDDENKEYWORD
                    IsNKWFound = index(WorkStatement,trim(NKW));
                    IsNKWFound = ifn(IsNKWFound = 0,LenStatement
                    if IsCKWFound > 0 then do;
                     NKWExpPos = IsCKWFound+LenCKW+al
                     if NKWExpPos > isNKWFound then do;
                              ErrorMsg = 
'WARNING: No Value Found for Keyword: '|| Keyword{i};
                              ERROR ErrorMsg;
                              rc=dosubl(
'%InsertError('||ErrorType||', '||ErrorMsg||');');
                     end;
                    end;
                    else do;
                     ErrorMsg = 'WARNING: Missing Keyword in Head
                     ERROR ErrorMsg;
                     rc=dosubl('%InsertError('||ErrorType||', '||Error
                    end;
         end;
         run;
```

```
d=eof;
rentCount StepCount 0;
INFO';
en do;
PrevStepNum = StepNum;
PrevStepName = StepName;
PrevStepNum = lag(StepNum);
PrevStepName = lag(StepName);
** Increment StepCount only for DATA and PROC **;
                    PrevStepNum ne StepNum
         and (StepName = 'DATA' or StepName = 'PROC') 
                    then StepCount = StepCount + 1;
** Increment Comment Count **;
                    PrevStepName ne StepName
         and PrevStepName = 'COMMENT' 
                    then CommentCount = CommentCount + 1;
\cdot eof then do;
||compbl(put(CommentCount,5.)||'out of '||put(StepCount,5.)||' steps had comments');
putlog ErrorMsg;
rc=dosubl('%InsertError('||ErrorType||', '||ErrorMsg||');');
end;
```
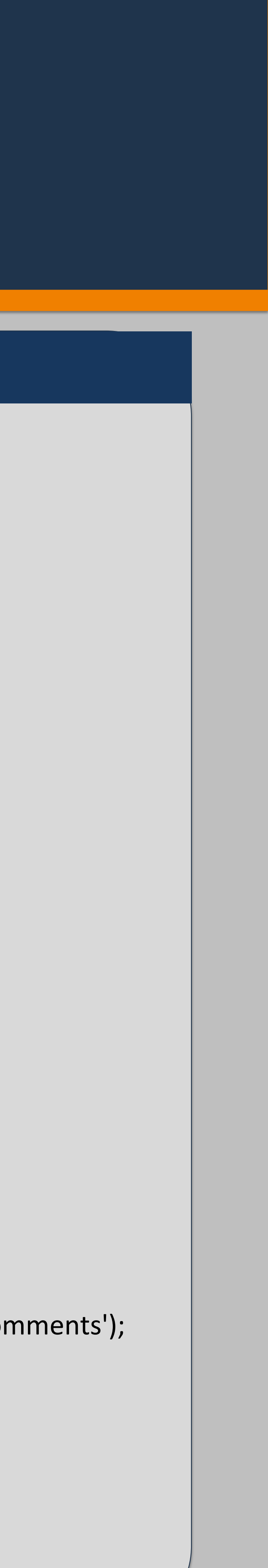

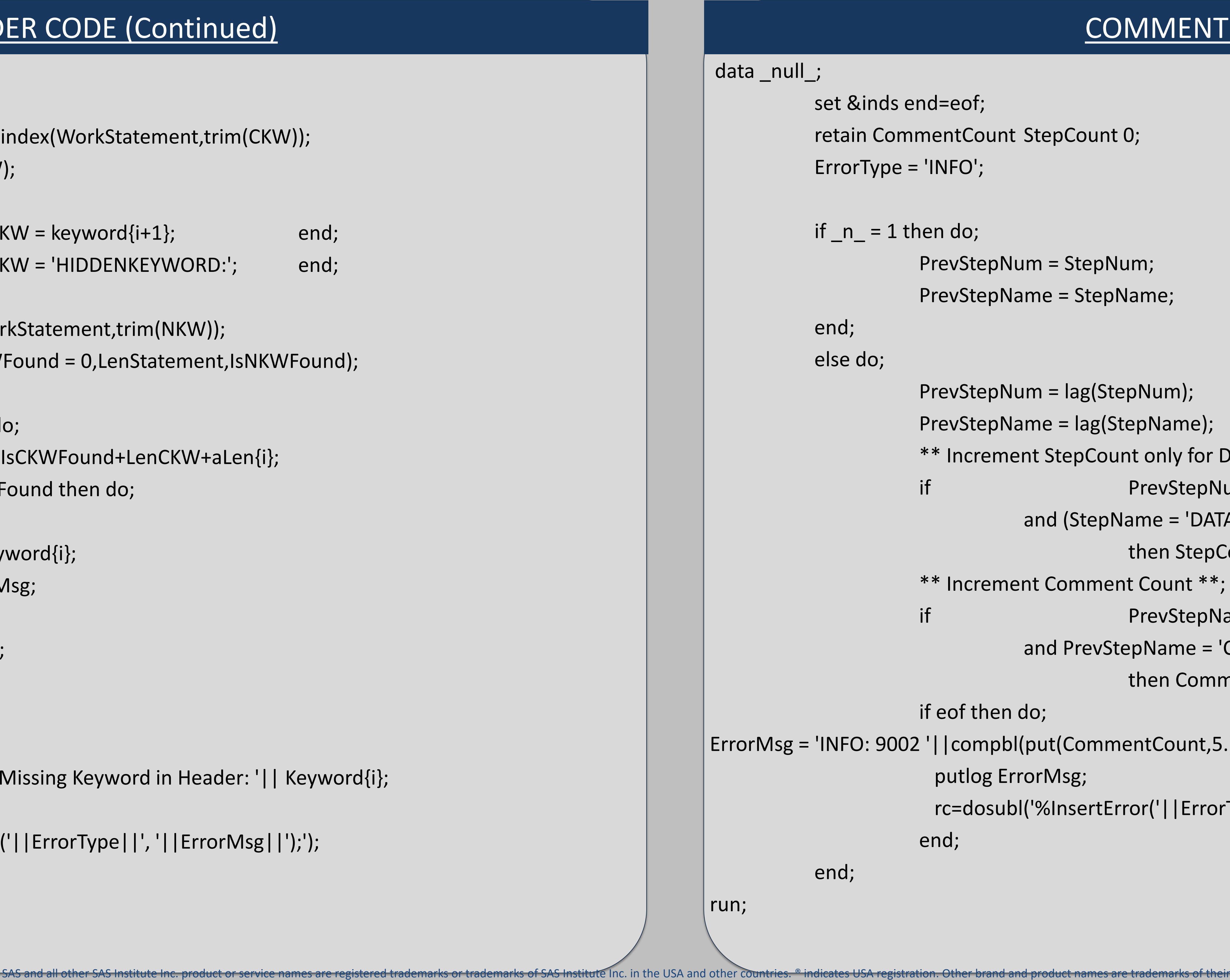

## COMMENT COUNT CODE

# CHECKING FOR HIGH RISK FIELDS

For every company, there are certain elements that are risky to release in reports. Social Security Numbers, Credit Card numbers, or any other personal information can be a risk on any report. While there are always exceptions that will need this information, you can eliminate a lot of risk by having an automated system that will let you know when these high-risk elements are included in release code.

# HEADER CODE (Continued)

```
if upcase(StepName) ne 'COMMENT' and 
           (index(upcase(Statement),'O_TOTAL_AMT_PAID') > 0
or index(upcase(Statement),'O_DISPENSE_FEE_PAID_AMT') > 0
            or index(upcase(Statement),'O_INGRED_COST_PAID_AMT')>0) then do;
                     if index(upcase(Statement),'O_TOTAL_AMT_PAID') > 0 then
                                ErrorMsg = 'WARNING: A2 Using Financial Fields with 
                     if index(upcase(Statement),'O_DISPENSE_FEE_PAID_AMT') > 0 then
                                ErrorMsg = 'WARNING: A2 Using Financial Fields with 
Internal Data: O_DISPENSE_FEE_PAID_AMT, replace with 
                     if index(upcase(Statement),'O_INGRED_COST_PAID_AMT') > 0 then
                                ErrorMsg = 'WARNING: A2 Using Financial Fields with
```
Internal Data: O\_TOTAL\_AMT\_PAID, replace TOTAL\_CLIENT\_AMT\_BILLED';

REPRICE\_DISP\_FEE\_AMT';

```
Internal Data: O_INGRED_COST_PAID_AMT, replace with
```
REPRICE\_INGRED\_AMT';

```
ERROR ErrorMsg;
rc=dosubl('%InsertError('||ErrorType||', '||ErrorMsg||');');
```
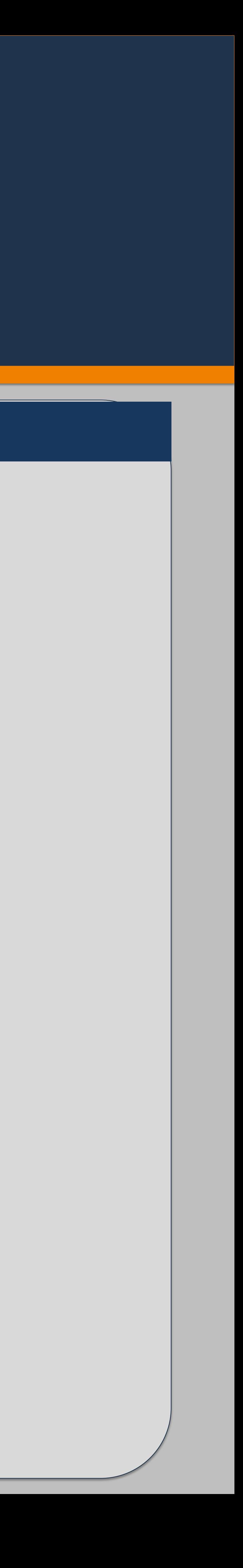

end;

run;

#### data testout;

set results;

length ErrorMsg \$200;

ErrorType = 'DATA RISK';

\*\*\* Compress Statement \*\*\*;

Statement = compress(compress(statement,,'kw'));

\*\*\* COB Sum Fix;

if upcase(StepName) ne 'COMMENT' and

index(upcase(Statement),'I\_OTHER\_PAYER\_AMT') > 0 then do;

if index(upcase(Statement),'sum(I\_OTHER\_PAYER\_AMT)') > 0 then do; end; else do;

ErrorMsg = 'ERROR: A1 COB Other

Payer included without COB Sum Fix';

ERROR ErrorMsg;

rc=dosubl('%InsertError('||ErrorType||', '||ErrorMsg||');'

);

end;

end;

\*\*\* New Financial Fields;

### FIELD ANALYSIS CODE

Log is accessible at If this meets peer review approval, please attach the log to the JII File drug\_trend\_new\_8.sas generated the following warnings and pricing\_con=\$-0.01 (-49.96%) inflation\_con=\$0.01 (20.2%) drug\_ pricing\_con=\$0 (.%) inflation\_con=\$0 (.%) drug\_mix\_con=\$0 (.%) inflation\_con=\$0.01 (20.2%) drug\_mix\_con=\$0 (0%) \_ERROR\_=1 cost\_share\_con=\$0 (.%) pricing\_con=\$0 (.%) inflation\_con=\$0 (.9

pricing\_con=\$0 (.%) inflation\_con=\$0 (.%) drug\_mix\_con=\$0 (.%)

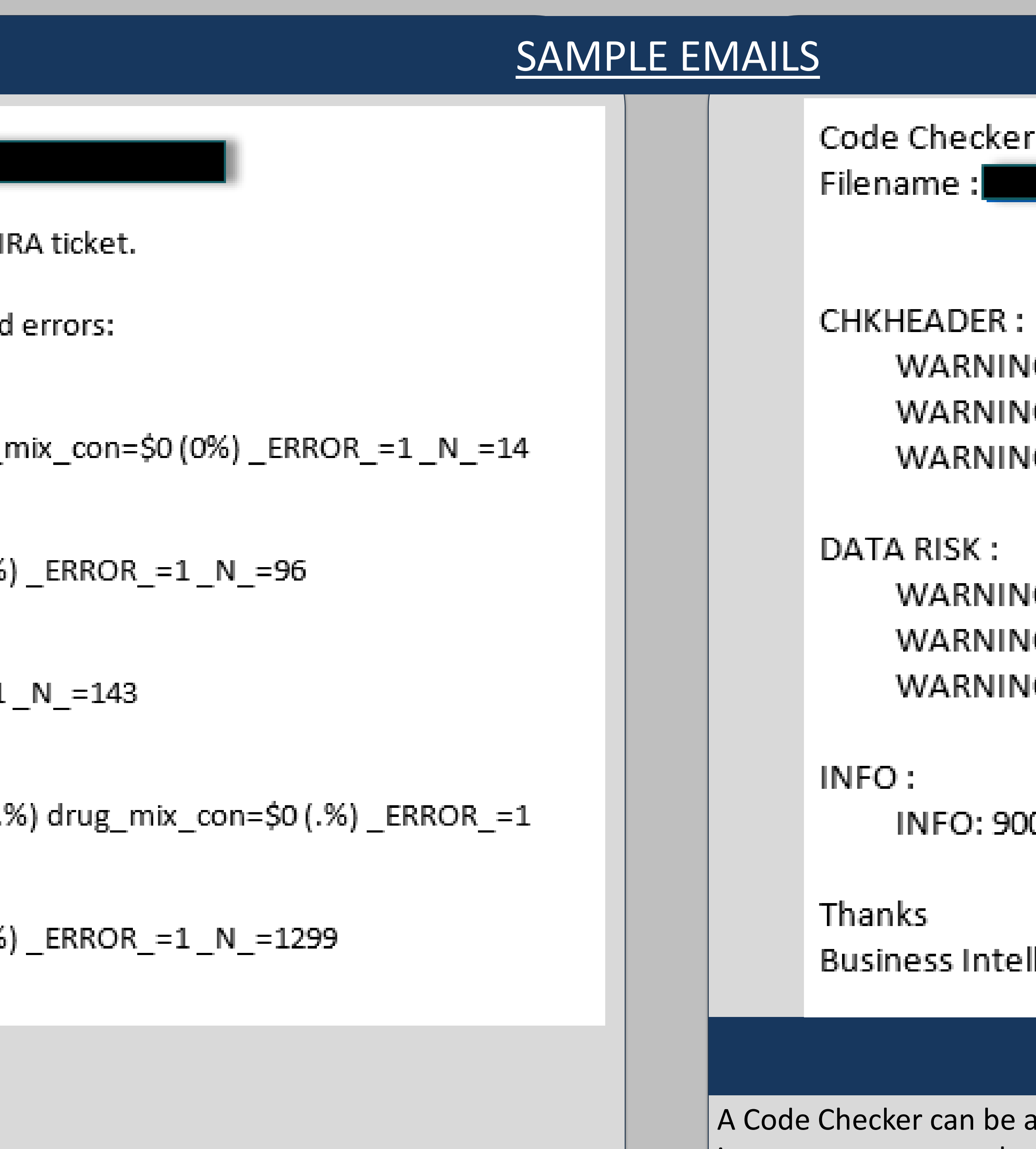

SAS and all other SAS Institute Inc. product or service names are registered trademarks or trademarks of SAS Institute Inc. in the USA and other countries. ® indicates USA registration. Other brand and product names are tr

#### Results:

- IG: No Value Found for Keyword: INPUT: I
- IG: Missing Keyword in Header: INCLUDECALLS:
- G: Missing Keyword in Header: EXTERNALFILECALL:

IG: A2 Using Financial Fields with Internal Data: O\_TOTAL\_AMT\_PAID\_ IG: A2 Using Financial Fields with Internal Data: O\_TOTAL\_AMT\_PAID\_ IG: A2 Using Financial Fields with Internal Data: O\_TOTAL\_AMT\_PAID\_

02 26 out of 238 steps had comments

lligence Team

### **CONCLUSIONS**

 $\alpha$  way to improve productivity and save time with errors and production issues. While it is important to ensure that you have customized the system to your own situation, this framework is flexible enough that it can be a boon to whatever your environment looks like.

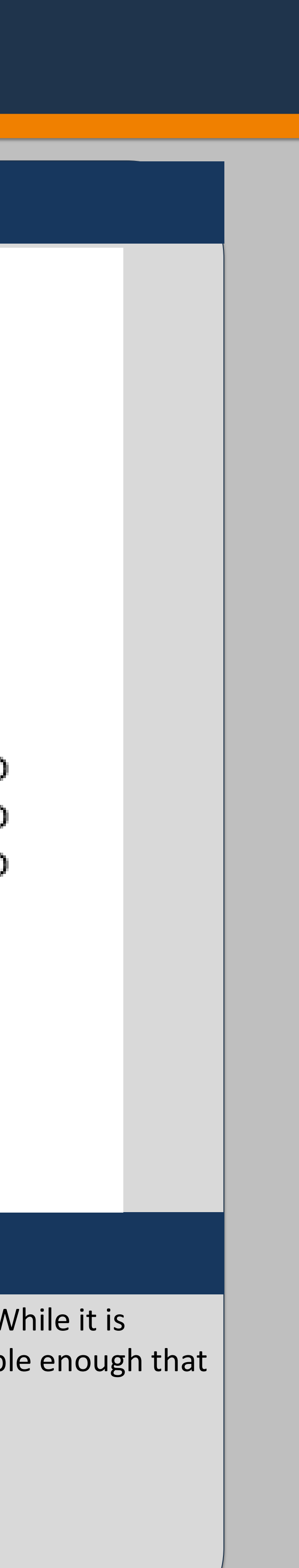

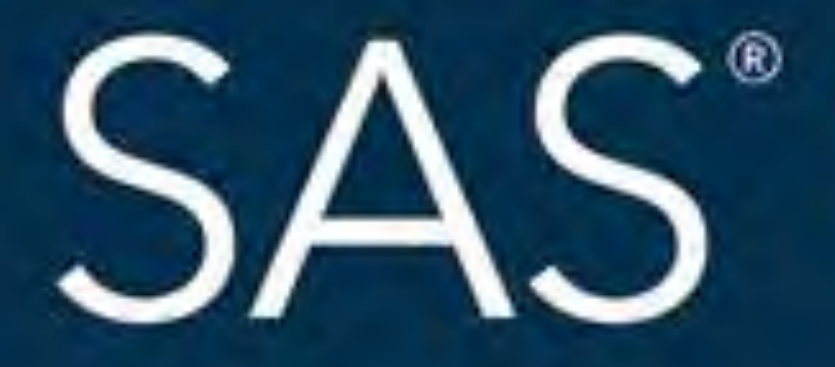

# #SASGF

SAS and all other SAS Institute Inc. product or service names are registered trademarks or trademarks of SAS Institute Inc. in the USA and other countries. ® indicates USA registration. Other brand and product names are tr

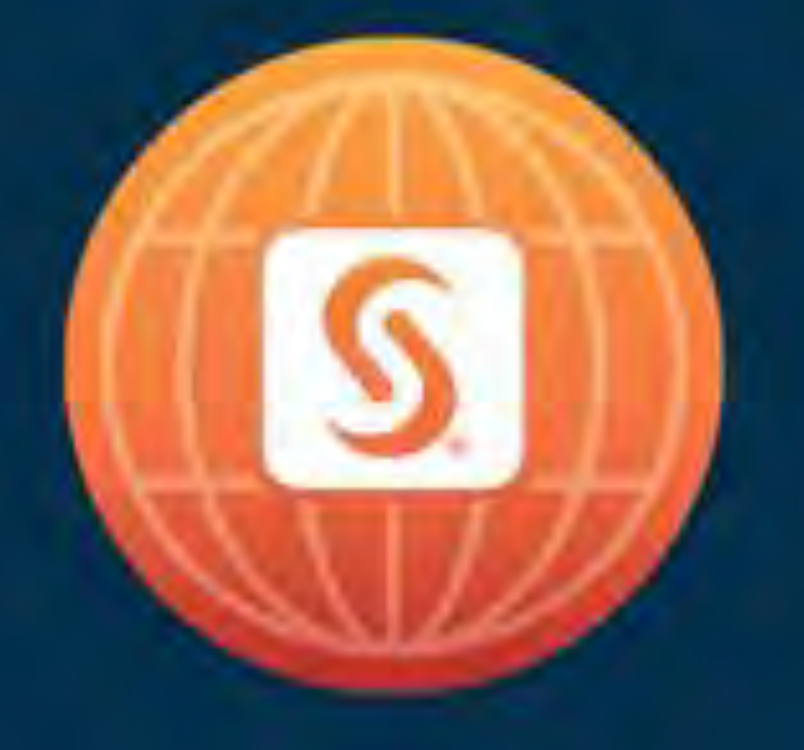

# SAS<sup>®</sup> GLOBAL FORUM 2018

# April 8 - 11 | Denver, CO Colorado Convention Center

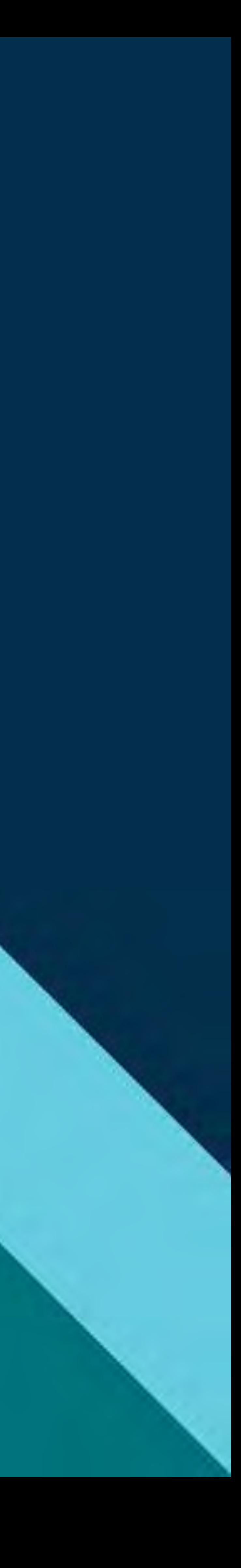

#### **Paper 2798-2018**

#### **How a Code-Checking Algorithm Can Prevent Errors**

Thomas Hirsch, Magellan Health Inc.

#### **ABSTRACT**

When a company uses an automated production system for reporting, there are always risks of having recurring errors due to issues with reports being submitted incorrectly. One way to reduce these errors is to utilize a code checking program which will assess several aspects of a program before it is scheduled, including its compatibility with the production environment, inclusion of comments, and notification of security risks. In this paper, I will be discussing some of the methods that can be included in a code checking program, as well as some methods to implement these techniques. The first and most important will be simulating a run in an automated production environment. We will then look at analyzing the volume and completeness of comments in the code being tested. Also, we will review methods to handle warnings and other non-critical issues that could be identified. Finally, we will look at methods of checking for risky fields being used, including personal or financial Information which need to have a limited distribution.

#### **INTRODUCTION**

Production errors in report services are a drag on your company, costing time, effort, and sometimes even money through fees or penalties. Every company has to have a system in place to ensure that bad code doesn't make it into production and cause these problems. When used in conjunction with good coding standards and proper peer review, a code checking algorythm can further reduce the chance that mistakes can affect standard business procedures. While a code checker can be remarkably flexible, this paper will focus on its ability to test a program's compatibility with the company's automation system, to review the completeness of comments, and ensure high-risk variables are reviewed before they can be seen by the wrong people. After reading this, you should be able to take the provided framework, and adjust it to your own systems and the needs of your industry.

#### **WHAT IS A CODE CHECKER, AND HOW DOES IT WORK?**

A Code checker is an automated program that will review code set up for review and identify key points for review before the code is put in production. Generally, you will use your company automation system to run the code checker, either on a set frequency, or checking for when a code has been made available for review, depending on the limits of the system. Once it is active, the code below is used to identify and pull in whatever code is being reviewed by the checker:

```
%macro setfilename(); 
%let myfilename=RunMe; 
Filename filelist pipe "dir /b /s C:\&myfilename. \*.ss";
Data progs; 
    infile filelist truncover; 
    input path $100.; 
   filename = scan(path, -1, "\n");
run; 
%mend; 
%setfilename(); 
/*Code Checker Code*/ 
%include 'C:\TidalTest\CodeCheckerMacros.sas';
```
After the checker has identified the code being reviewed, it will serve as a wrapper file, pulling in whatever macros have been identified by your team as critical for analysis. Some of these macros will be discussed in later sections.

The final step for the code checker will be to provide the results of the check. This can be done through an automated e-mail. For our team, we send this message team-wide, so the review process can be collaborative as needed. See below for a sample of the output code we have used:

```
filename mymail email to = ("<email address here>");
subject = "&filename completed test run"; 
data _null_; 
file mymail; 
set checklog; 
put "Log is accessible at C:\CodeCheck\Completed\&logname." 
       // " If this meets peer review approval, please attach the log to 
the JIRA ticket." 
       // "File &filename generated the following warnings and errors:" 
//; 
run;
```
#### **MACROS TO IDENTIFY CODING RISKS**

While the code checker is active, you can use different macros to identify key potential problems in code scheduled for production. Below we will provide some common and effective macros that can be used or modified as needed. Below is some sample code for integrating these macros into the overall code checker:

```
%let myfilename=RunMe; 
%let inpgm = &path.; 
    %CC_Initialize; 
    %ParseTemplate(hdrfile=&hdrfile); 
    %ExamineSASPgm(inpgm=&inpgm,outds=Results); 
    %CheckHeader(inds=Results); 
    %CheckOther(inds=Results); 
    %CheckRisk(inds=Results); 
    %CheckComments(inds=Results); 
    %ReportOut;
```
In the above sample, path is the file location, while the first three macros help to break out the code into segments. They will be included in the appendix for details. The remaining macros are the individual elements that can be added as needed to provide additional checks on code to be published.

#### **RUNNING THE CODE IN THE AUTOMATED SYSTEM**

Probably the most important step to prevent errors is to make sure that the program runs in the production environment. If, as was recommended in the step above, you have set up a recurring process in the production environment for this code checker, it is a simple process from here to run the file. You can manually start a SAS job which will run the code in question, and utilize the same rules as your production environment. We will use the code below as an example:

```
x start/w "" "C:\Program Files\SASHome\SASFoundation\9.4\sas.exe" 
   -sysin &path. 
   -log "C:\CodeCheck\Completed"
```

```
-config "C:\code\TidalTest\sasv9_test.cfg" 
-print "C:\CodeCheck\Completed" 
-work "C:\SAS Temporary Files\tidaltest";
```
Let's break down the elements of this code.

- We are starting a sas process, using the SAS program, which should be updated to your environment.
- The Sysin command tells the SAS session to immediately run the code in question when it opens
- Log, config, print, and work define where we want these test logs and elements to be saved. Config in particular should be a file that is updated to ensure that this is reflective of production rules.

After running the above code, you can add additional elements as needed. One reccomendation is the below code, which can be used to parse the log for errors, warnings, and other elements that should be noted by the developer:

```
data _null_; 
logname = tranwrd("&filename.",'sas','log'); 
call symput("logname",logname); 
run; 
/*Check log for errors and send completion emails for the job*/ 
data checklog; 
infile "C:\CodeCheck\Completed\&logname." truncover; 
input rows $5000.; 
ROWS = TRANSLATE(ROWS,' ','"', " ","'");
IF SUBSTR(ROWS,1,5)='ERROR:' OR SUBSTR(ROWS,1,7)='WARNING:' 
OR INDEX(UPCASE(ROWS),"UNINITIALIZED") > 0 
OR INDEX(UPCASE(ROWS),"_ERROR_") > 0 
OR INDEX(UPCASE(ROWS),"REPEATS OF BY VALUES") > 0 
OR INDEX(UPCASE(ROWS),"EXTRANEOUS") > 0 
OR INDEX(UPCASE(ROWS),"INVALID DATA FOR") > 0 
OR INDEX(UPCASE(ROWS),"SAS SYSTEM STOPPED PROCESSING") > 0 
OR INDEX(UPCASE(ROWS),"INVALID ARGUMENT") > 0 
OR INDEX(UPCASE(ROWS),"ODS PDF PRINTED NO OUTPUT") THEN OUTPUT; 
run;
```
The final element I would recommend in this portion is to have its own e-mail separate from the other elements, since the log will likely have its own issues which should be viewed seperately from the other warnings:

```
filename mymail email to = ("<email address here>");
subject = "&filename completed test run"; 
data _null_; 
file mymail; 
set checklog; 
put @4 rows //; 
run;
```
#### **REVIEWING COMMENTS WITHIN CODE FOR COMPLETENESS**

It is important for code to have sufficient documentation, especially when you have a large team that may have to take on one another's work at a moment's notice. There are a few ways that can be monitored. Ones we will be looking at below are header checks and comment density.

#### **Assessing Header Quality**

Most quality code will have a header at the top. This will include basic information like code name, frequency, source tables, etc. The below code will scan the header portion of the document, and check for key items, and verify if they have been filled out:

```
(C:\prod\code\TidalTest\StandardHeaderTemplate.sas);
data test; 
    set results; 
   if _n > 1 then stop;
    length ErrorMsg $200; 
    array Keyword {20} $ 50; 
   array aType \{20\} $ 1;
    array aLen {20} 8; 
    retain ikey 1; 
    ErrorType = 'CHKHEADER'; 
    *** Load Keywords from Standard Header Template ***; 
    do i = 1 to 100; 
           set Keywords end=last; 
         Keyword{ i} = Key;aType[i] = Typeialen{i} = Len;
           if last then do; 
                ikey = i;
                i = 101; end;
    end; 
    *** Compress Statement ***; 
    Statement = compress(Statement,'*','s'); 
    *** Length Validation ***; 
    if length(statement) >= 4000 then do; 
           ErrorMsg = 'ERROR: Standard Header Too Long'; 
           ERROR ErrorMsg; 
          rc=dosubl('%InsertError('||ErrorType||', '||ErrorMsg||');'); 
           stop;
    end; 
    WorkStatement = Statement; 
    LenStatement = length(Statement); 
    do i = 1 to ikey; 
           CKW = keyword{i}; 
          ISCKWFound = index(WorkStatement,trim(CKW));
```

```
LenCKW = length(CKW);if i<ikey then do;
      NKW = keyword{i+1}; end;
 else do;
       NKW = 'HIDDENKEYWORD:'; 
 end;
ISNKWFound = index(WorkStatement,trim(NKW));
 IsNKWFound = ifn(IsNKWFound = 0,LenStatement,IsNKWFound); 
 if IsCKWFound > 0 then do; 
   NKWExpPos = ISCKWFound+LenCKW+alen{i}; if NKWExpPos > isNKWFound then do; 
       ErrorMsg = 
             'WARNING: No Value Found for Keyword: '|| Keyword{i}; 
       ERROR ErrorMsg;
       rc=dosubl( 
               '%InsertError('||ErrorType||', '||ErrorMsg||');'); 
    end;
 end;
 else do;
  ErrorMsq = 'WARNING: Missing Keyword in Header: '|| Keyword\{i\};
   ERROR ErrorMsg; 
   rc=dosubl('%InsertError('||ErrorType||', '||ErrorMsg||');'); 
 end;
```
#### **Counting Code Included for Each Step**

 end; run;

In addition to checking the header, we can also review each step of code and determine how much of it has commenting. While this is by no means a fool-proof check, it can at the very least serve as a warning if the developer sees that a large number of their statements are lacking comments:

```
data _null_; 
   set &inds end=eof; 
  retain CommentCount StepCount 0;
   ErrorType = 'INFO'; 
  if n = 1 then do;
          PrevStepNum = StepNum; 
          PrevStepName = StepName; 
   end; 
   else do; 
          PrevStepNum = lag(StepNum); 
          PrevStepName = lag(StepName); 
          ** Increment StepCount only for DATA and PROC **; 
          if PrevStepNum ne StepNum 
                and (StepName = 'DATA' or StepName = 'PROC') 
                     then StepCount = StepCount + 1;
```

```
 ** Increment Comment Count **; 
           if PrevStepName ne StepName 
                 and PrevStepName = 'COMMENT' 
                      then CommentCount = CommentCount + 1; if eof then do; 
             ErrorMsq = 'INFO: 9002 '||compbl(put(CommentCount, 5.)||' out
                      of '||put(StepCount,5.)||' steps had comments'); 
              putlog ErrorMsg; 
              rc=dosubl('%InsertError('||ErrorType||', '||ErrorMsg||');'); 
           end;
    end; 
run;
```
#### **CHECKING FOR HIGH-RISK FIELDS**

For every company, there are certain elements that are risky to release in reports. Social Security Numbers, Credit Card numbers, or any other personal information can be a risk on any report. While there are always exceptions that will need this information, you can eliminate a lot of risk by having an automated system that will let you know when these high-risk elements are included in release code.

```
data testout; 
       set results; 
       length ErrorMsg $200; 
       ErrorType = 'DATA RISK'; 
       *** Compress Statement ***; 
       Statement = compress(compress(statement,,'kw')); 
       *** COB Sum Fix; 
      if upcase(StepName) ne 'COMMENT' and 
                   index(upcase(Statement),'I_OTHER_PAYER_AMT') > 0 then do; 
             if index(upcase(Statement),'sum(I_OTHER_PAYER_AMT)') > 0 then do; 
             end;
              else do;
                    ErrorMsg = 'ERROR: A1 COB Other 
                                       Payer included without COB Sum Fix';
                    ERROR ErrorMsg; 
                    rc=dosubl('%InsertError('||ErrorType||', '||ErrorMsg||');' 
                          );
              end;
       end;
```

```
 *** New Financial Fields; 
 if upcase(StepName) ne 'COMMENT' and 
 (index(upcase(Statement),'O_TOTAL_AMT_PAID') > 0 
   or index(upcase(Statement),'O_DISPENSE_FEE_PAID_AMT') > 0 
    or index(upcase(Statement),'O_INGRED_COST_PAID_AMT')>0) then do; 
       if index(upcase(Statement),'O_TOTAL_AMT_PAID') > 0 then 
             ErrorMsg = 'WARNING: A2 Using Financial Fields with 
                  Internal Data: O_TOTAL_AMT_PAID, replace 
                  TOTAL_CLIENT_AMT_BILLED'; 
       if index(upcase(Statement),'O_DISPENSE_FEE_PAID_AMT') > 0 then 
             ErrorMsg = 'WARNING: A2 Using Financial Fields with 
                  Internal Data: O_DISPENSE_FEE_PAID_AMT, replace with
                  REPRICE_DISP_FEE_AMT'; 
       if index(upcase(Statement),'O_INGRED_COST_PAID_AMT') > 0 then 
             ErrorMsg = 'WARNING: A2 Using Financial Fields with 
                  Internal Data: O_INGRED_COST_PAID_AMT, replace with
                  REPRICE_INGRED_AMT'; 
       ERROR ErrorMsg; 
       rc=dosubl('%InsertError('||ErrorType||', '||ErrorMsg||');'); 
 end;
```
run;

#### **CONCLUSION**

A Code Checker can be a way to improve productivity and save time with errors and production issues. While it is important to ensure that you have customized the system to your own situation, this framework is flexible enough that it can be a boon to whatever your environment looks like.

#### **APPENDIX**

Macros used in standard practices:

```
CC_Initialize 
  ** Delete Error Dataset if exists **; 
  %if %sysfunc(exist(Error)) ne 0 %then %do; 
       proc datasets noprint; delete Error; run; 
       %put *** Error Dataset Deleted ***; 
  %end; 
  ** Load Steps **; 
  proc sql noprint;
       create table StepName as 
      ( select
              from Steps 
       );
  quit; 
  %let nStep = &sqlobs;
```

```
%let CC_Initialize = 1; 
ParseTemplate
  %if &hdrfile = %str() %then %do; 
       %put ERROR: Standar Header Template was not specified; 
       %goto MacroEnd; 
  %end; 
  %if %sysfunc(fileexist(&hdrfile)) %then %do; 
       filename hdrfile "&hdrfile"; 
  %end; 
  %else %do; 
       %put ERROR: Standard Header Template does not exist; 
       %goto MacroEnd; 
  %end; 
  data Keywords(keep=Key Type Len); 
       length statement $4096; 
       length textn $200; 
       array Keyword {100} $ 50; 
      array aType \{100\} $ 1;
       array aLen {100} 8; 
       retain statement; 
       retain ikey 1; 
       retain Keyword; 
       IsComplete = 0; 
       infile hdrfile truncover filename = tmp end=eof; 
             * reading of the SAS code as a text file; 
       input textn $char201.; 
             * the whole line is treated as one character variable; 
       textn = compress(textn,,'s'); 
       if textn = '' then delete; 
       IsColonFound = index(textn,':'); 
       if IsColonFound > 0 then do; 
             Keyword\{ikey\} = compress(substr(textn, 1, IsColonFound));
             if index(textn, ':N/A') then do;
                   aType[ikey] = 'O';
                   alen\{ikey\} = 0; end;
              else do;
                   aType{\text{ikey}} = 'M';
                   alen\{ikey\} = length(compress(textn,'?', 'K')); end;
             Key = Keyword{\text{ikey}};
             Type = aType\{ikey\};
             Len = aLen\{ikey\};
              output Keywords;
```

```
 ikey = ikey+1;
       end; 
       if length(statement) >= 3896 then do; 
             putlog 'ERROR: Standard Header Too Long'; 
              stop;
       end; 
      endpos = index(textn,';');
      if endpos = 0 then do;
            statement = cats(statement,textn); end; 
       else do; 
             statement = cats(statement, substr(textn, 1, endpos));
              IsComplete = 1; 
       end; 
       if IsComplete then do; 
              stop;
       end; 
  run; 
ExamineSASPgm 
  %if &CC_Initialize ne 1 %then %do; 
       %put ERROR: Please include/run CodeChecker Config process; 
       %goto MacroEnd; 
  %end; 
  %if &inpgm = %str() %then %do; 
       %put ERROR: Input Program Name not found; 
       %goto MacroEnd; 
  %end; 
  %if &outds = %str() %then %do; 
       %put ERROR: Output Dataset not found - Defaulted to Statements; 
       %let outds = Statements; 
  %end; 
  %if %sysfunc(fileexist(&inpgm)) %then %do; 
       filename myfiles "&inpgm"; 
  %end; 
  %else %do; 
       %put ERROR: Input Program does not exist; 
       %goto MacroEnd; 
  %end; 
  %let lg= 200; *declare the length of each input line; 
  /* Identifies Steps and Statements */ 
  DATA results(keep=StepName StepNum Statement StmtNum);
       *length environment $4 ffolder $15 tmp fname $80; 
       length statement $4096; 
       length textn $&lg.; * defining the length of the new string; 
       length CurrStep $30;
```

```
array Step {&nStep} $ 30 Step1 - Step%eval(&nStep);
    infile myfiles truncover filename = tmp end=eof; 
         * reading of the SAS code as a text file; 
    input textn $char%eval(&lg+1).; 
         * the whole line is treated as one character variable; 
    textn = compress(textn,,'c'); 
    * Initialize all flags; 
   if n = 1 then do;
         SQuote = 0;
         DQuote = 0;
         SComment = 0;DComment = 0;Statement = '';
          CurrStep = '';
         StepNum = 0;StmtNum = 0;
         LineNo = 0; end; 
   LineNo = LineNo + 1;
    * Flags that carry informatio across lines need to be retained; 
    retain Statement SQuote DQuote SComment DComment
    CurrStep StepNum StmtNum LineNo; 
    * Initialize counters for every line; 
   i = 1; endpos = 0; 
    * Load StepNames; 
    do i = 1 to &nStep; 
          set StepName point=i; 
         Step{i} = StepStart; *put Step{i}; 
    end; 
    /* Parse thru the input line and write Statements*/ 
   i = 0; do while (i < length(textn)); 
         i = i+1;OneChar = \text{substr}(\text{text},i,1);TwoChar = \text{substr}(\text{text},i,2);*put OneChar '/' TwoChar '//' SComment '/' DComment '//' SQuote '/' DQuote; 
   if SComment = 0 and DComment = 0 then do;
          if OneChar= "'" then if SQuote= 0 then SQuote= 1; else SQuote= 0; 
          if OneChar= '"' then if DQuote= 0 then DQuote= 1; else DQuote= 0; 
    end; 
   if OneChar = '*' and TwoChar ne '*/' and SQuote = 0 and DQuote = 0 and
```

```
SComment = 0 then SComment = 1;
if OneChar = 'i' and SComment = 1 then SComment = 0;
if DComment = 0 then if TwoChar = */*"
      then do; DComment = 1; i=i+1; end;
if DComment = 1 then if TwoChar = '*/'then do; DComment = 0; i=i+1; end;
if SComment = 0 and DComment = 0 and SQuote = 0 and DQuote = 0 then do;
       if ( OneChar = ';' or 
                   TwoChar = '*/' )
       then do;
            endpos = i; * Write Out Statement; 
             StmtNum = StmtNum + 1; 
            statement = cats(statement, substr(textn, 1, i), '\n');
              *put Statement; 
              * Examine the Statement to identify steps;
            FirstWord = upcase(scan(statement, 1));
             StepName = CurrStep; 
             put FirstWord; 
             if FirstWord = 'RUN' or FirstWord = 'QUIT' then do; 
                    StepNum = StepNum + 1; 
                    StepName = CurrStep; 
                    CurrStep = ''; 
             end; 
            else if substr(trim(statement), 1, 1) = ' ''
                 and FirstWord = 'INCLUDE' then do; 
                    StepNum = StepNum + 1; 
                    StepName = 'INCLUDE'; 
                   CurrentStep = '';
             end; 
            else if substr(trim(statement),1,1) = '%' then do;
                    StepNum = StepNum + 1; 
                    StepName = 'MACRO'; 
                    CurrStep = ''; 
             end; 
             else if substr(statement,1,1) = '*' or 
               substr(statement, 1, 2) = '/*' then do;
                    if CurrStep = 'DATA' or CurrStep = 'PROC' then do; 
                          StepNum = StepNum + 1; 
                          StepName = 'DATACOMMENT'; 
                    end;
                    else do;
                          StepNum = StepNum + 1; 
                          StepName = 'COMMENT'; 
                          CurrStep = ''; 
                    end;
             end; 
             else do; 
                    do s = 1 to &nStep; 
                   if index(FirstWord, scan(Step\{s\}, 1)) > 0
                      and CurrStep = '' then do;
                                 StepNum = StepNum + 1; 
                                StepName = scan(Step{s}, 1);if scan(Step{s}, 2) = '1' then do;
                                        CurrStep = StepName;
```

```
end; and \mathbf{r} and \mathbf{r}else belge om dels else
                                                   CurrStep = ''; 
                                            leave;
                                    end; 
                                    else do; 
                                    end; 
                             end;
                      end; 
                      output results; 
                      statement = ''; 
               end;
        end; 
        end; 
        if i > endpos+1 then do; 
              statement = \text{cats}(\text{statement},\text{subst}(\text{text},\text{endpos+1},\text{i-endpos}));
        end; 
        if eof then do; 
               if lengthn(trim(statement)) > 0 then do; 
                      output results; 
                      put 'Incomplete Last Statement Found'; 
               end;
        end; 
run;
```
#### **CONTACT INFORMATION**

Your comments and questions are valued and encouraged. Contact the author at:

Thomas Hirsch Magellan Health Inc Isaic16@gmail.com

SAS and all other SAS Institute Inc. product or service names are registered trademarks or trademarks of SAS Institute Inc. in the USA and other countries. ® indicates USA registration.

Other brand and product names are trademarks of their respective companies.